## **شروع کار با Server SQL**

درس چهارم: پرسش های فرعی

سید کاوه احمدی

پرسش های فرعی

- پرسش فرعی )Subquery )پرسشی است که در پرسش اصلی مورد نظر استفاده می شود.
	- پرسش های فرعی در دو دسته کلی قرار می گیرند:
		- پرسش فرعی همبند )Correlated)
	- پرسش فرعی غیرهمبند )Correlated-non)
- پرسش های فرعی غیرهمبند
- وابستگی ای به پرسش اصلی ندارند.
	- به طور مجزا قابل استفاده هستند.
- معموال فقط یکبار اجرا می شوند و نتیجه آن در پرسش اصلی مورد استفاده قرار

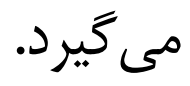

پرسش های فرعی غیرهمبند

پرسجویی بنویسید که اخباری را بازگرداند که دسته ی آنها »سیاسی« است.

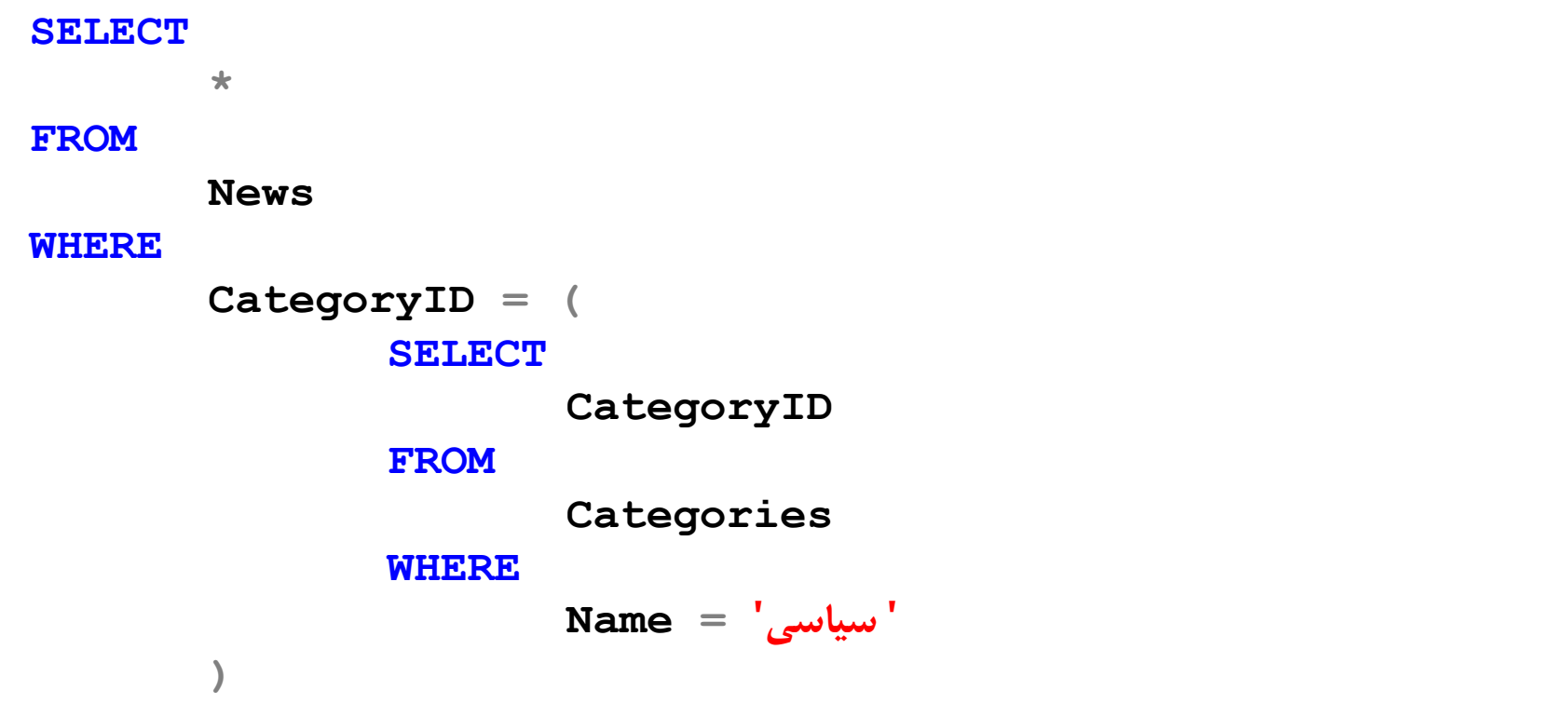

## پرسش های فرعی غیرهمبند

پرسجویی بنویسید که اخباری را بازگرداند که نام نویسندگان آنها با A شروع می شود.

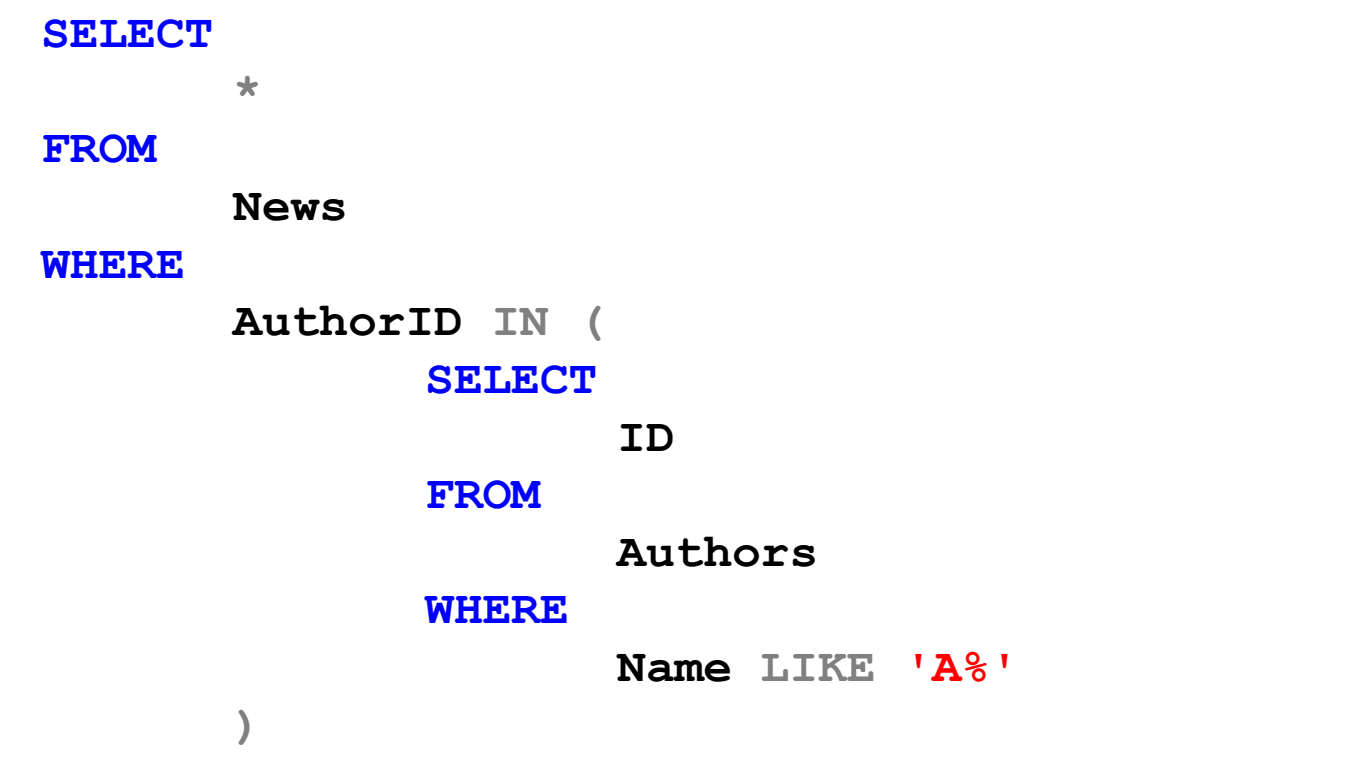

 پرسجویی بنویسید که اخباری را بازگرداند که بیش از ده نظر برای آنها ارسال شده باشد.

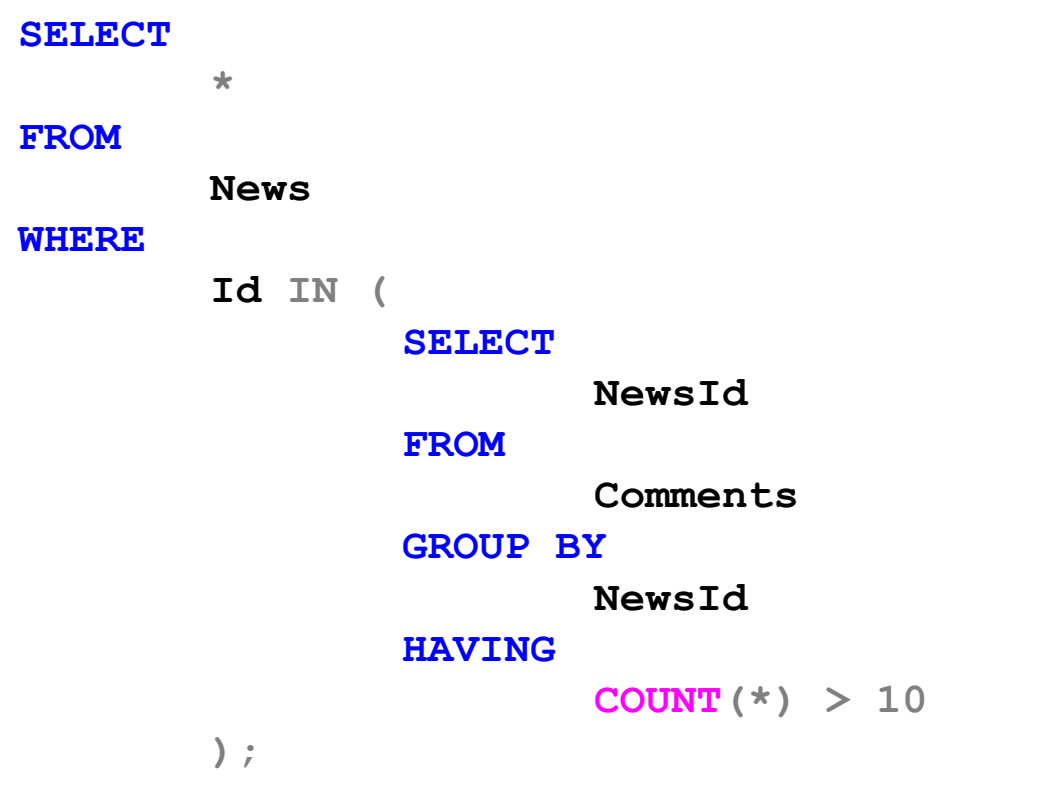

پرسجویی بنویسید که حداکثر تعداد نظرات کل اخبار را بازگرداند.

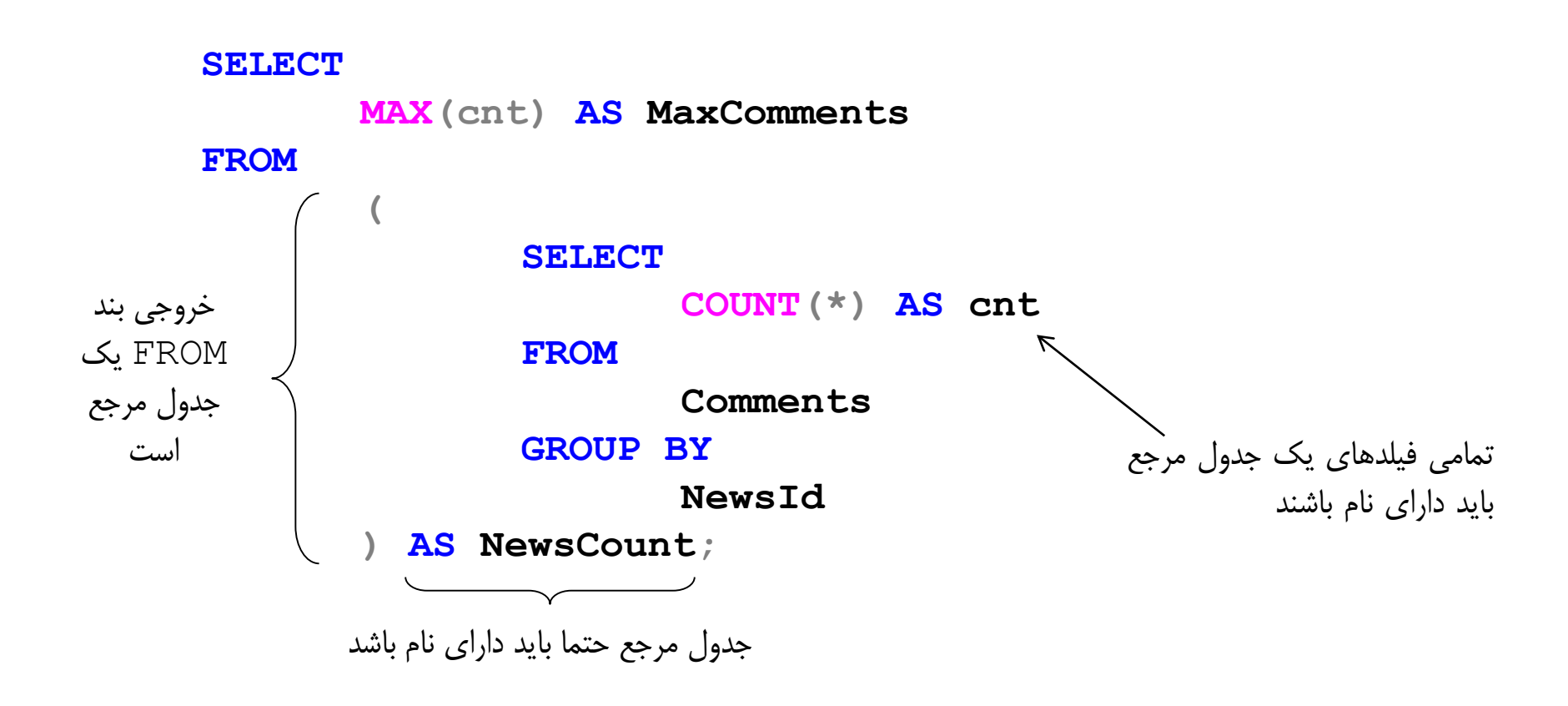

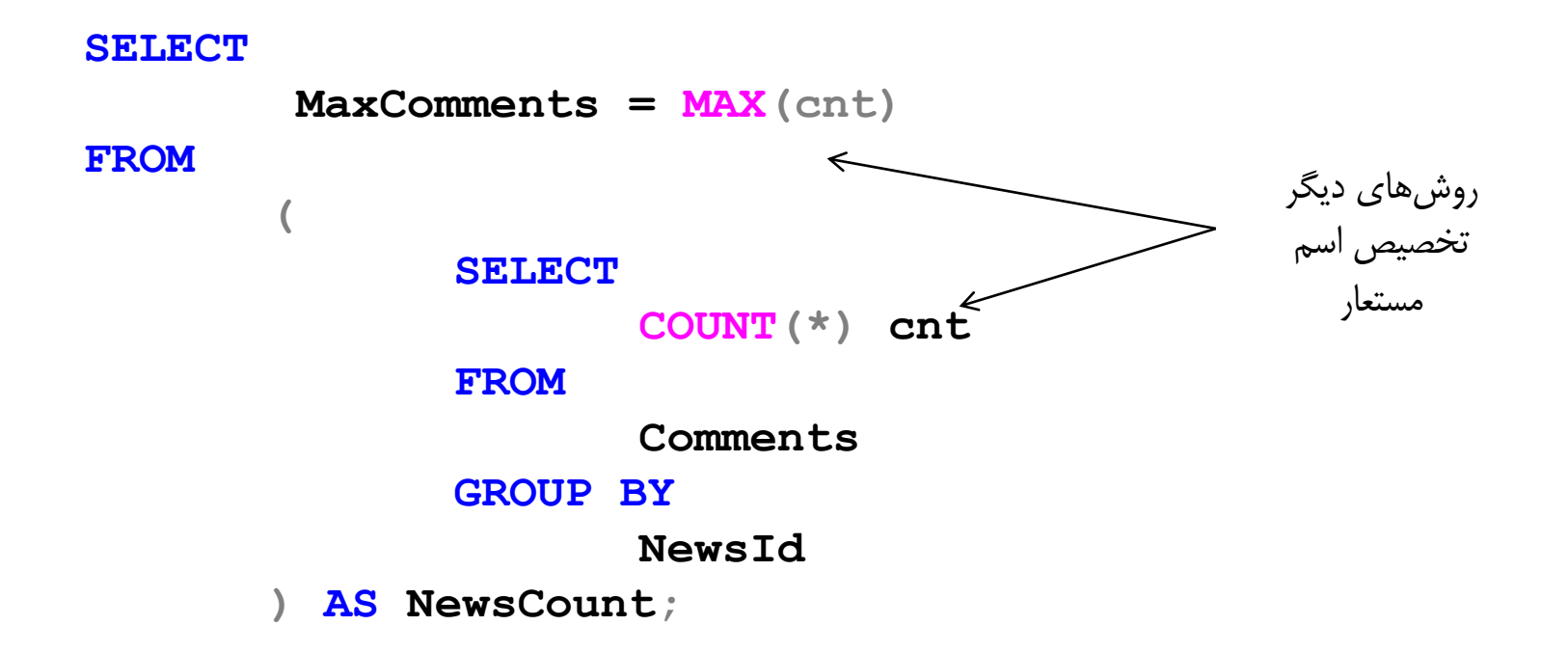

 پرسجویی بنویسید که اخباری را بازگرداند که تعداد نظرات آنها بیشتر از متوسط تعداد نظرات همه ی اخبار است.

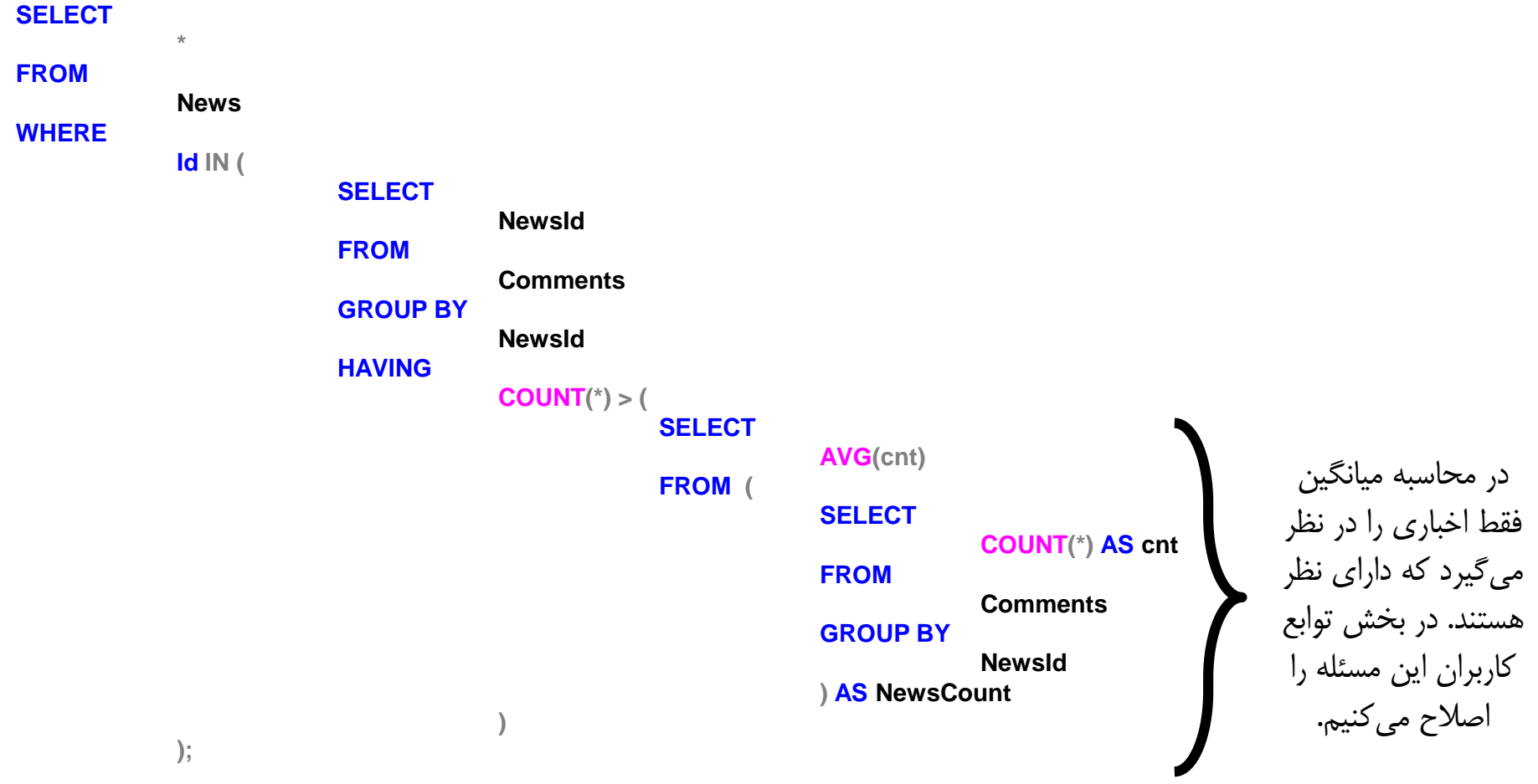

پرسش های فرعی همبند

- از بخش های تعریف شده در پرسش اصلی استفاده می کند.
- با توجه به مقادیر مختلف بخش مورد استفاده از پرسش اصلی، به طور متناوب اجرا

می شود.

- وابسته به پرسش اصلی.
- به طور مجزا قابل استفاده نیست.

پرسش های فرعی همبند

پرسجویی بنویسید که عنوان، متن و نام دسته ی تمامی اخبار را بازگرداند.

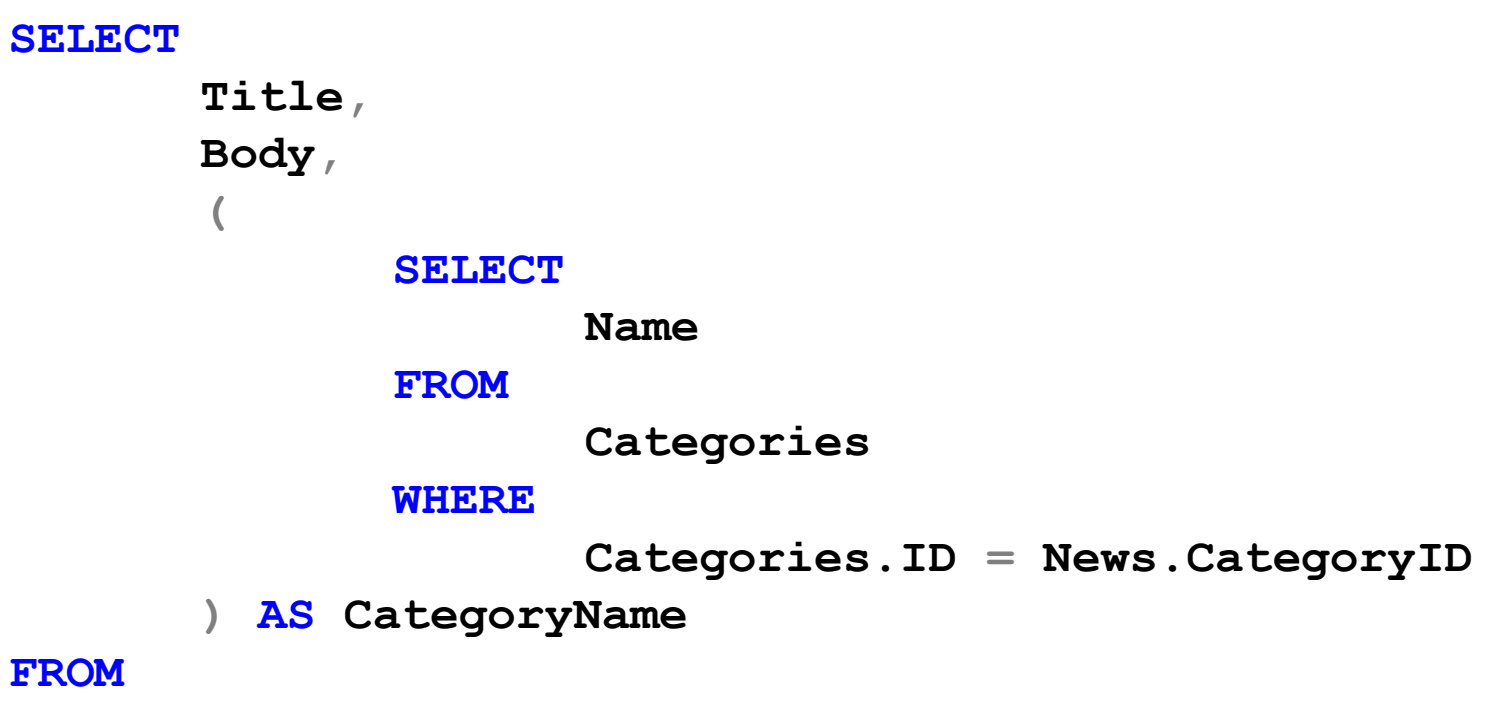

**News**

پرسش های فرعی همبند پرسجویی بنویسید که عنوان خبرها و تعداد نظرات داده شده روی هرکدام از آنها را بازگرداند.

## **SELECT**

**n.Title,**

**(**

**SELECT** 

**COUNT(c.ID)**

**FROM** 

**Comments c**

**WHERE** 

 $c.NewSID = n.ID$ 

**) AS CommentCount**

**FROM** 

**News n;**

پرسش های فرعی همبند این پرسجو تمام اخباری که دسته ی آنها »سیاسی« است را باز می گرداند.

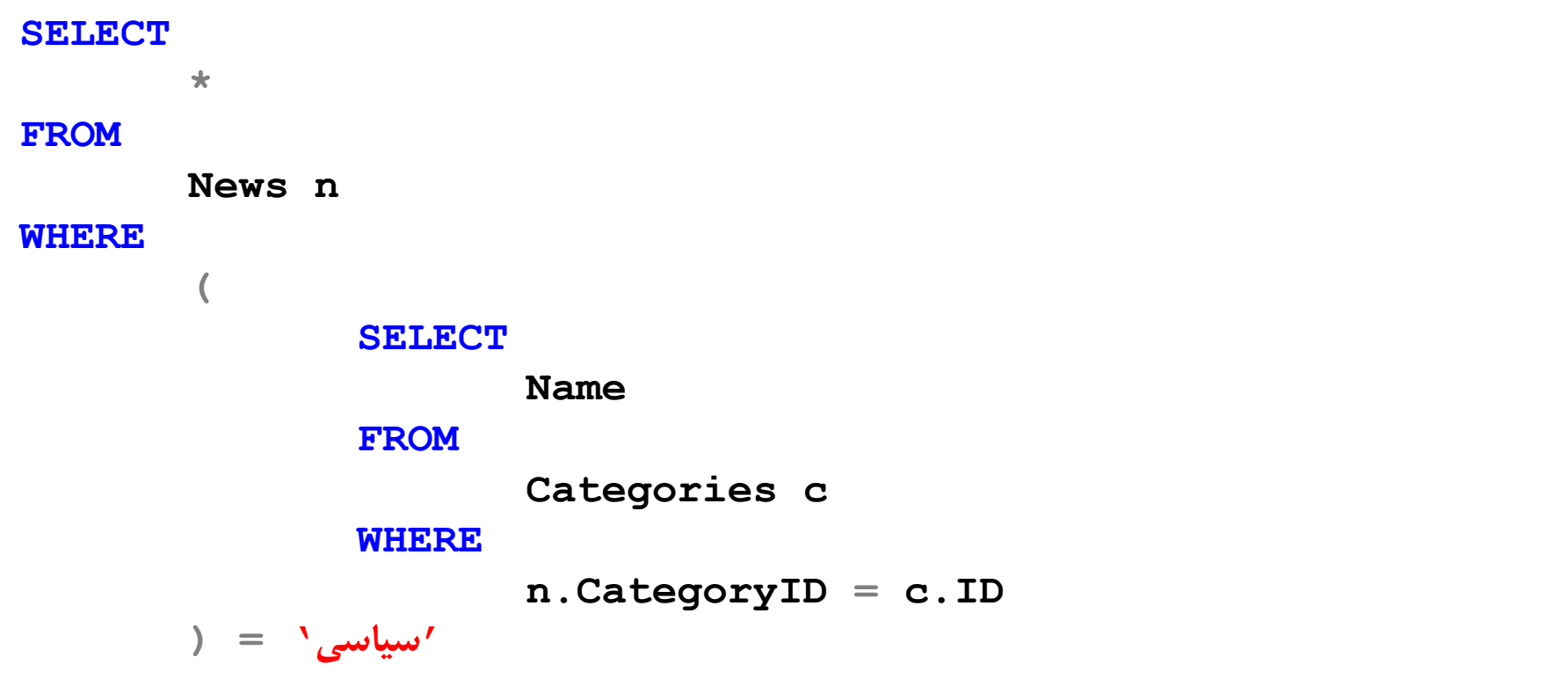